# **Point-in-time Recovery, target 2020**

PgBE meetup

Stefan Fercot

5 March 2020

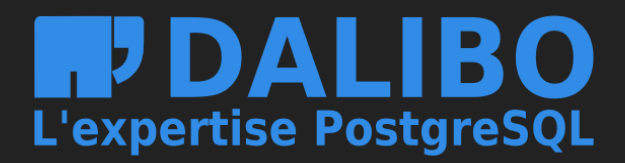

# **Who Am I?**

- Stefan Fercot
- aka. pgstef
- https://pgstef.github.io
- PostgreSQL user since 2010
- pgBackRest fan
- @dalibo since 2017

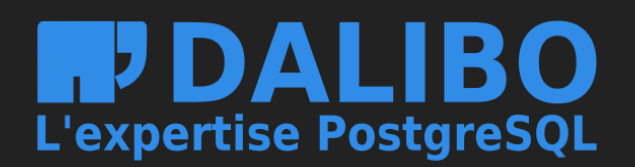

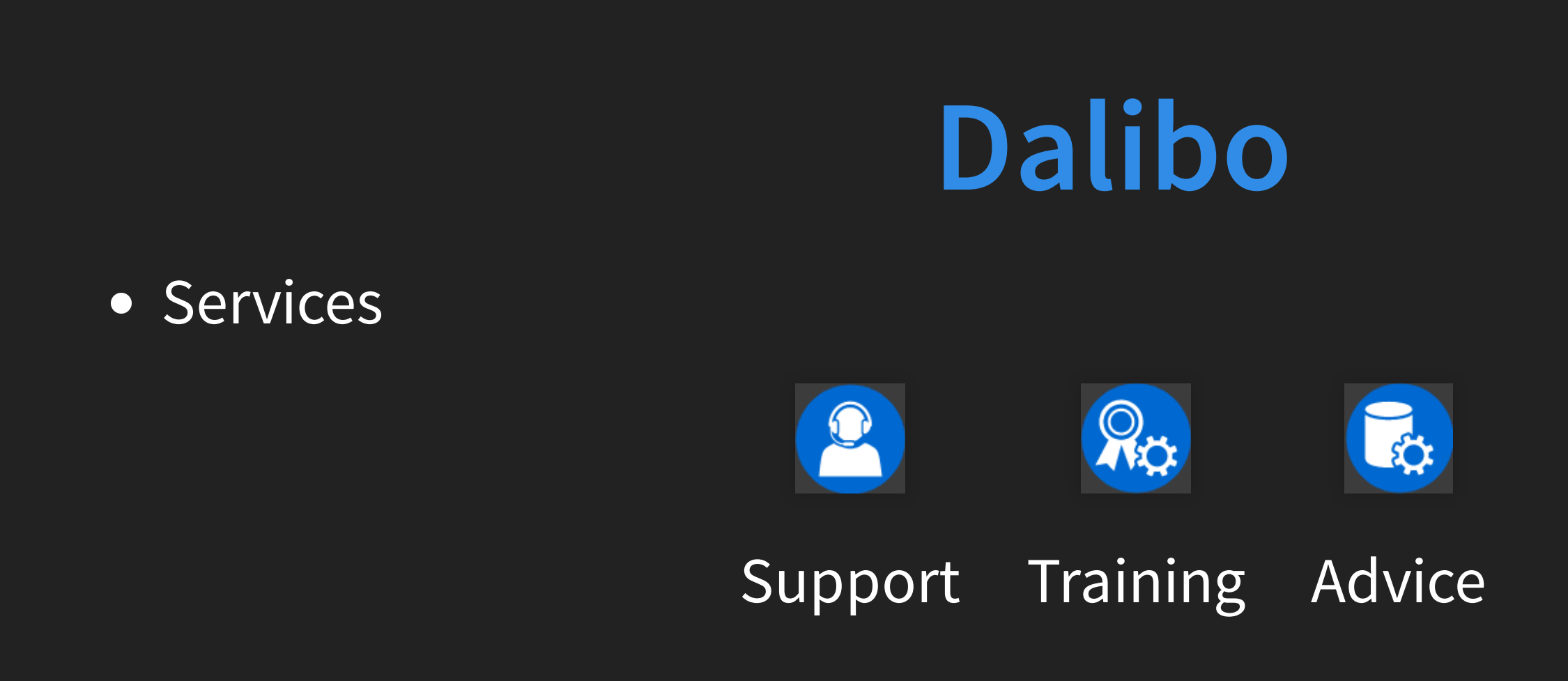

### • Based in France

Contributing to PostgreSQL community

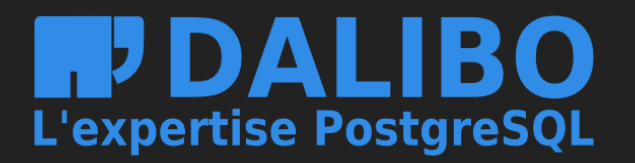

# **Introduction**

- **.** What is WAL?
- Point-In-Time Recovery (PITR)
	- **NAL** archives
	- File-system-level backup
	- **Restore**
- PITR Tools

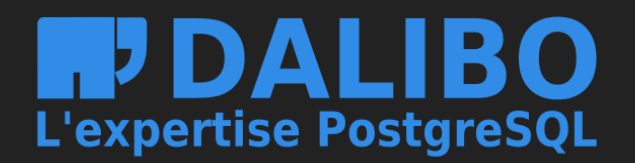

# **What is WAL?**

- write-ahead log
	- transaction log (aka xlog)
- usually 16 MB (default)
	- **--wal-segsize initdb parameter to change it**
- $pg_xlog (= v9.6)$  ->  $pg_wal(v10+)$
- designed to prevent data loss in most situations

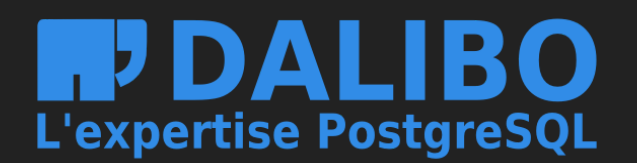

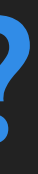

## **Write-Ahead Log (WAL)**

- transactions written sequentially ■ COMMIT when data are flushed to disk
- WAL replay after a crash
	- make the database consistent

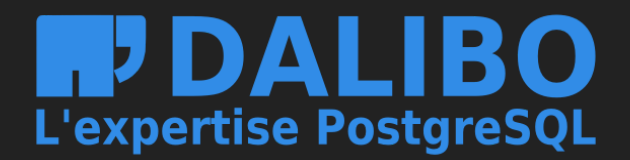

## **Data modifications**

- . transactions modify data in shared\_buffers
- checkpoints and background writer…
	- … push all dirty buffers to the storage

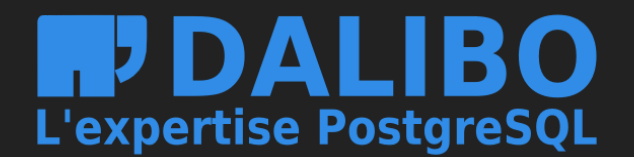

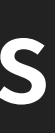

# **Point-In-Time Recovery (PITR)**

- combine
	- file-system-level backup
	- **Continuous archiving of WAL files**
- restore the file-system-level backup and replay archived WAL files

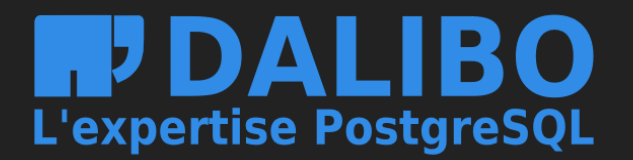

### **Benefits**

- live backup
- less data-losses
- not mandatory to replay WAL entries all the way to the end

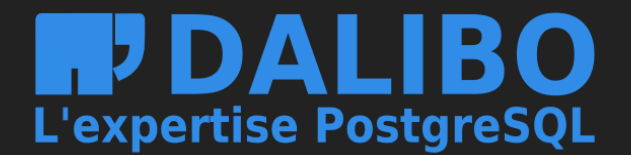

### **Drawbacks**

- complete cluster backup...
	- … and restore
- big storage space (data + WAL archives)
- WAL clean-up blocked if archiving fails
- · not as simple as pg\_dump

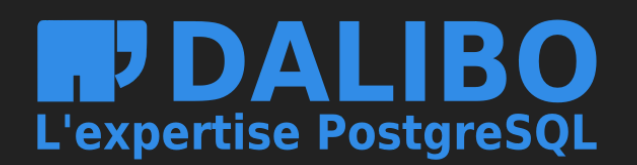

# **WAL archives**

2 possibilities **archiver process** 

**Polymeral (via Streaming Replication)** 

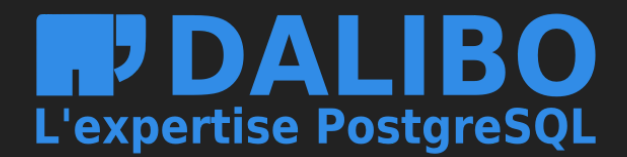

## **Archiver process**

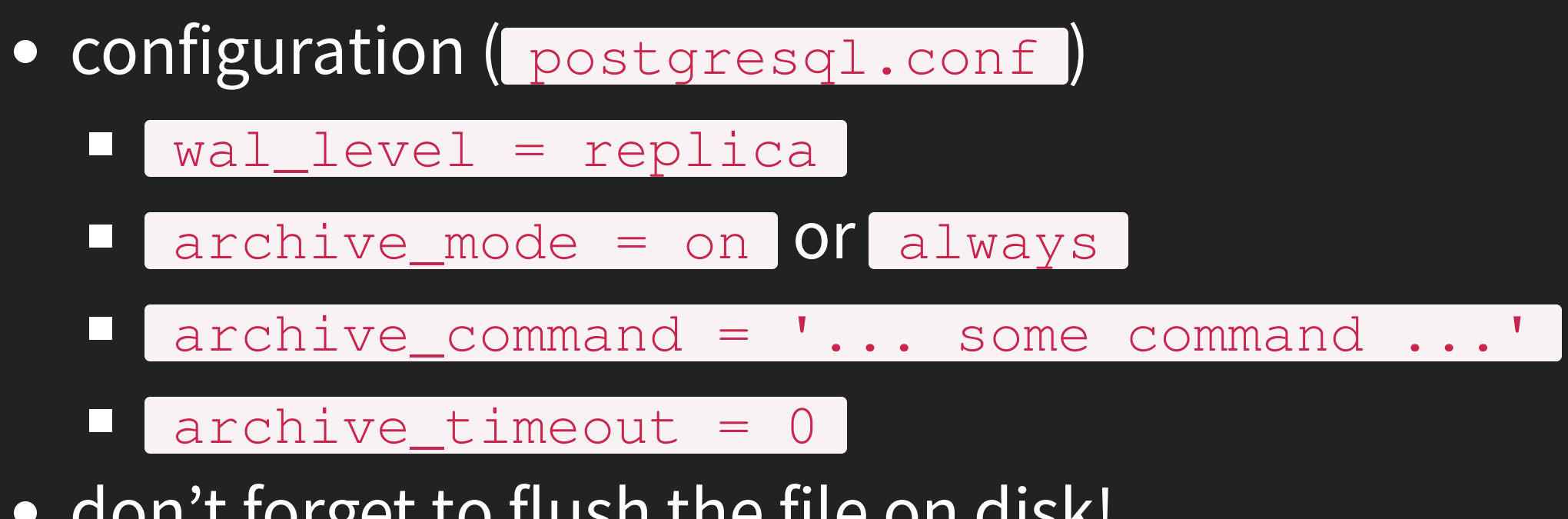

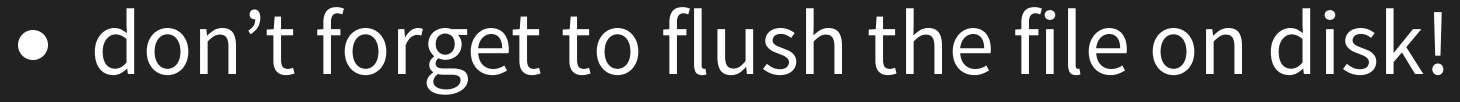

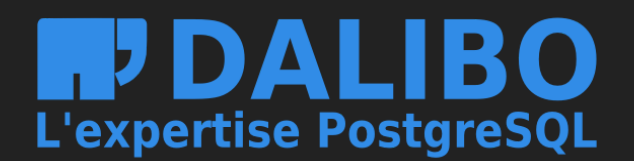

### **pg\_receivewal**

- archiving via Streaming Replication
- writes locally WAL files
- supposed to get data faster than the archiver process
- replication slot advised!

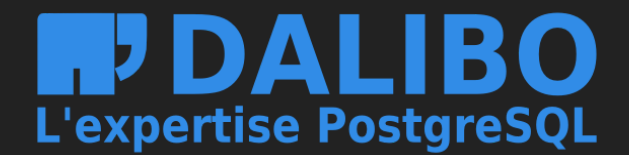

## **Benefits and drawbacks**

- archiver process
	- $\blacksquare$  easy to setup
	- maximum 1 WAL possible to lose

### pg\_receivewal  $\bullet$

- **more complex implementation**
- **Only the last transactions are lost**

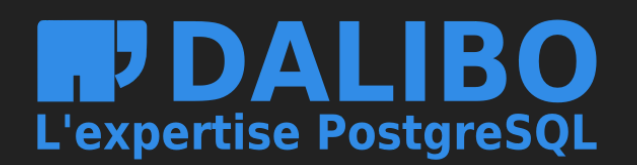

# **File-system-level backup**

pg\_basebackup  $\bullet$ 

manual steps

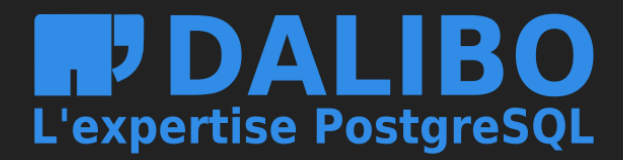

### **pg\_basebackup**

- takes a file-system-level copy
	- using Streaming Replication connection(s)
- collects WAL archives during (or after) the copy
- no incremental backup

\$ pg\_basebackup --format=tar --wal-method=stream \ --checkpoint=fast --progress -h HOSTNAME -U NAME \ -D DIRECTORY

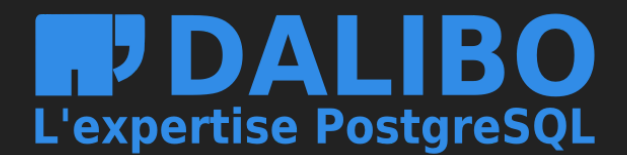

### **Manual steps**

- o pg\_start\_backup()
- manual file-system-level copy
- o pg\_stop\_backup()

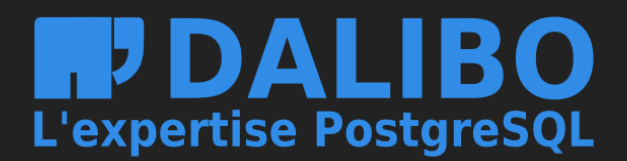

### **pg\_start\_backup()**

SELECT pg\_start\_backup (

- **Label:** arbitrary user-defined text  $\bullet$
- fast : immediate checkpoint?  $\bullet$
- exclusive : exclusive mode?  $\bullet$

### $\vert \ \rangle$

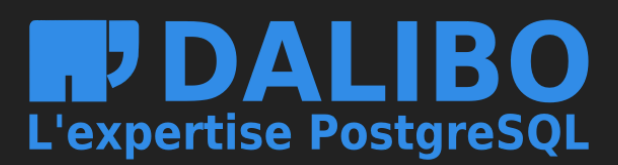

### **Exclusive mode**

- easy to use but deprecated since 9.6
- pg\_start\_backup()  $\bullet$ 
	- Writes backup\_label, tablespace\_map
- works only on primary servers

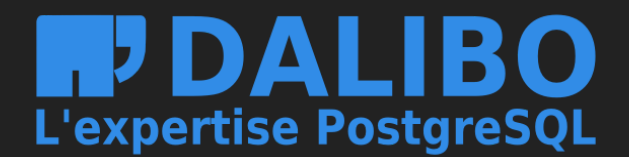

### **Non-exclusive mode**

pg\_stop\_backup()  $\bullet$ 

**Executed in the same connection as pg\_start\_backup() !** 

returns backup\_label and tablespace\_map content

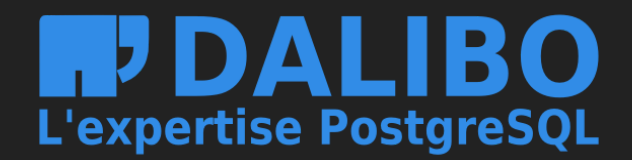

### **Data copy**

- copy data files while PostgreSQL is running
	- PGDATA directory
	- tablespaces
- inconsistency protection with WAL archives
- ignore

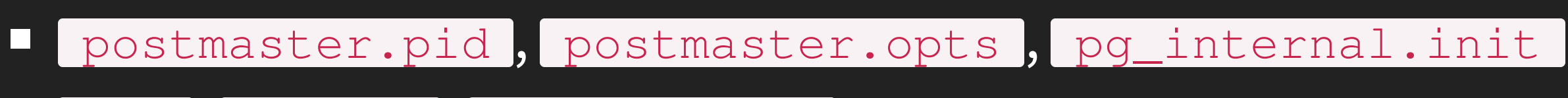

log , pg\_wal , pg\_replslot ,…

• don't forget configuration files!

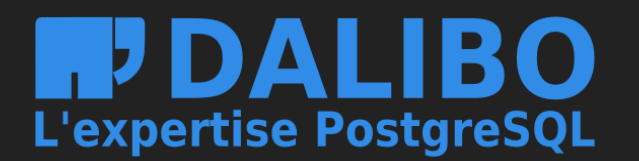

### **pg\_stop\_backup()**

### SELECT \* FROM pg\_stop\_backup

- exclusive
- wait\_for\_archive

### $\vert \hspace{.1cm} \rangle$

- on primary server
	- **Exallent 2 automatic switch to the next WAL segment**
- on standby server
	- **Consider using pg\_switch\_wal()** on the primary...

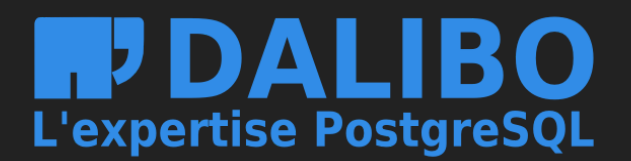

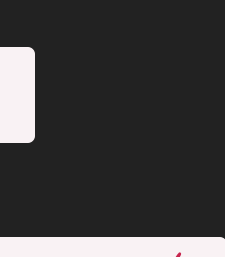

# **Restore**

• recovery procedure is simple but... must be followed carefully!

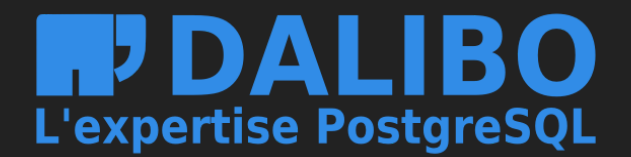

## **Recovery steps (1/5)**

- stop the server if it's running
- keep a temporary copy of your PGDATA / tablespaces or at least the pg\_wal directory
- remove the content of PGDATA / tablespaces directories

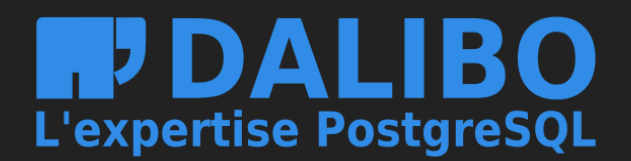

## **Recovery steps (2/5)**

- . restore database files from your file system backup
	- **Pay attention to ownership and permissions**
	- **verify tablespaces symbolic links**
- remove content of pg\_wal (if not already the case)
- **.** copy unarchived WAL segment files

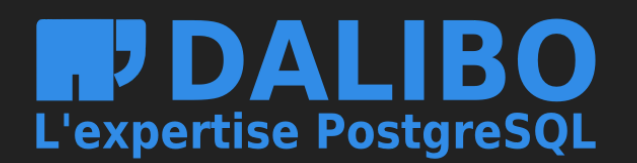

## **Recovery steps (3/5)**

- configure the recovery...
	- Defore v12: recovery.conf
	- Lafter: postgresql.conf + recovery.signal
- restore\_command = '... some command ...'  $\bullet$
- **prevent ordinary connections in pg\_hba.conf if needed**

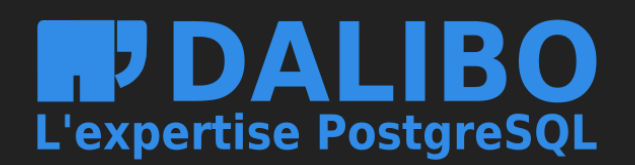

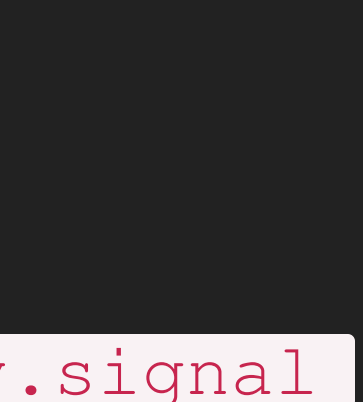

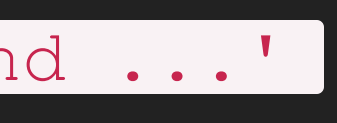

### **PostgreSQL 12**

### Integrate recovery.conf into postgresql.conf

recovery.conf settings are now set in postgresql.conf (or other GUC sources). Currently, all the affected settings are PGC\_POSTMASTER; this could be refined in the future case by case.

Recovery is now initiated by a file recovery.signal. Standby mode is initiated by a file standby.signal. The standby\_mode setting is gone. If a recovery.conf file is found, an error is issued.

...

pg\_basebackup -R now appends settings to postgresql.auto.conf and creates a standby.signal file.

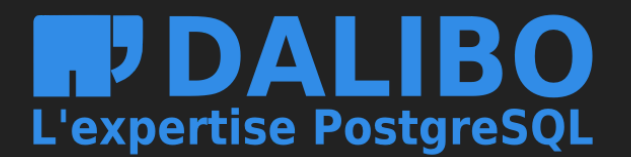

### **Recovery steps (4/5)**

### • recovery target:

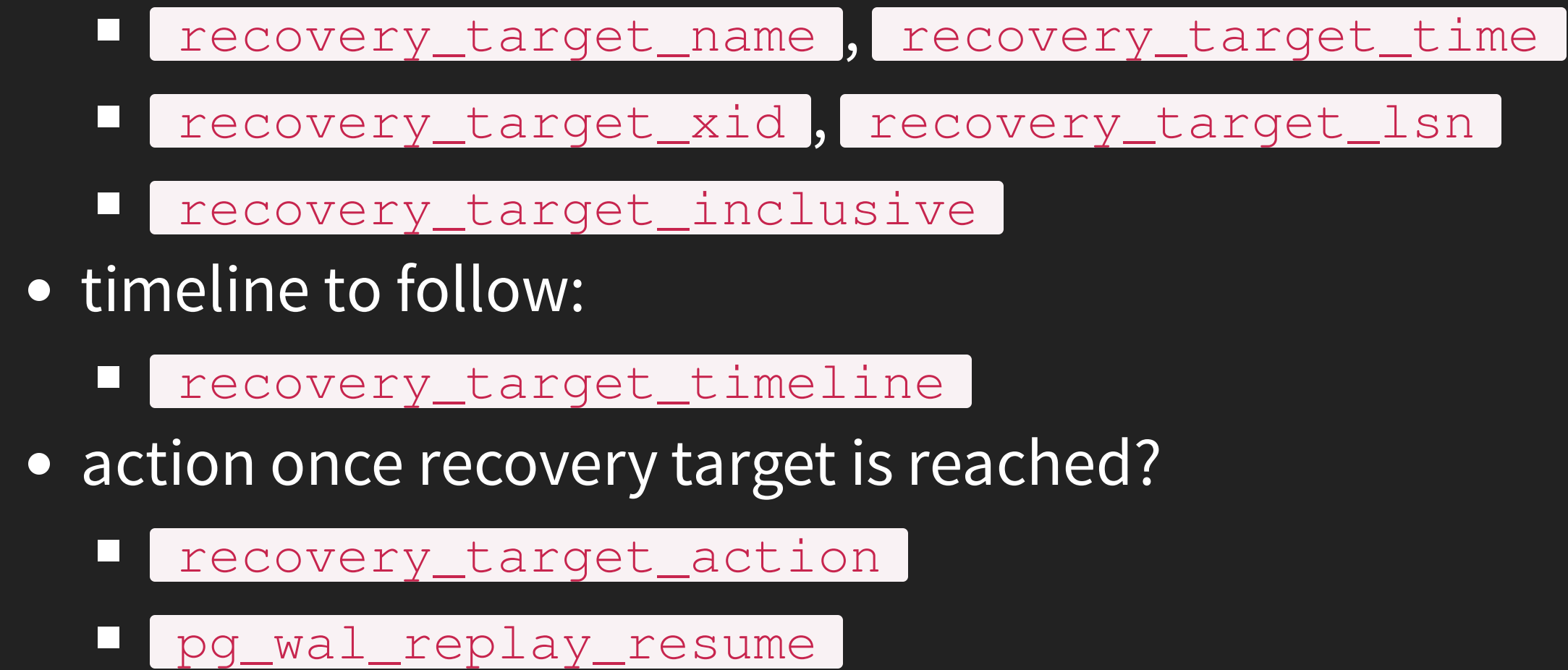

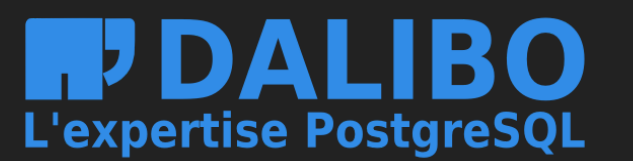

28

## **Recovery steps (5/5)**

- start the server
- watch the restore process
	- $\blacksquare$  until consistent recovery state reached
- inspect your data

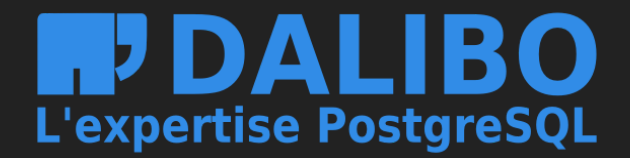

### **LSN**

- log sequence number
	- **P** position of the record in WAL file
	- **Perovides uniqueness for each WAL record**

```
=# SELECT pg_current_wal_lsn();
 pg_current_wal_lsn
   --------------------
2/3002020
(1 row)
=# SELECT pg_walfile_name(pg_current_wal_lsn());
     pg_walfile_name
 00000010000000200000003
(1 row)
```
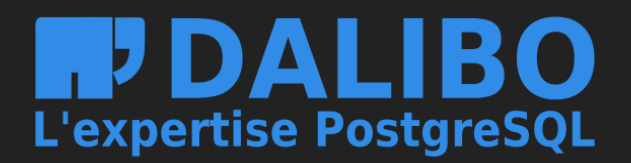

### **Timelines**

- archive recovery complete -> new timeline
	- part of WAL segment file names
	- $\blacksquare$  to identify the series of WAL records generated after that recover
	- **E** .history files
- o recovery\_target\_timeline
	- **default:** Latest (v12+) or current (< v12)

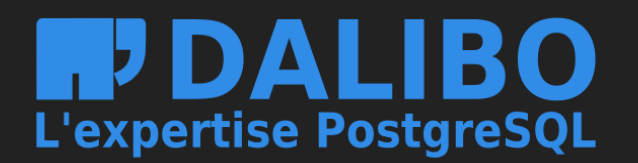

## **WAL filename**

- 000000010000000200000003
	- 00000001 : timeline
	- 00000002 : wal
	- 00000003 : segment
- hexadecimal
	- 000000010000000000000001
	- 000000100000000000000FF
	- $\blacksquare$  00000001<u>00000001</u>00000000

 $\Box$ …

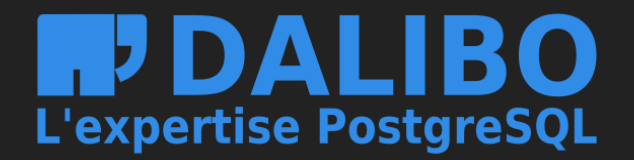

# **PITR Tools**

- tools make life easier
	- **PgBackRest**
	- **Pitrery**
	- Barman
	- WAL-G
- · providing
	- backup, restore, purge methods
	- **Exercise is an archiving commands**

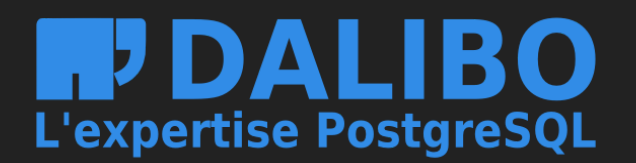

## **pgBackRest**

- written in C (since version 2.21)
- custom protocol
	- local or remote operation (via SSH)
- full/differential/incremental backup
- parallel, asynchronous WAL push and get
- Amazon S3 support

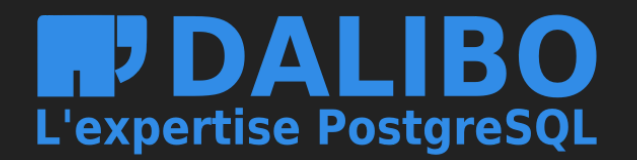

## **pitrery**

- set of Bash scripts
	- archive\_wal  $\Box$
	- pitrery  $\Box$ 
		- restore\_wal
- push mode (SSH)
- mono-server

 $\Box$ 

• tar or rsync backup method

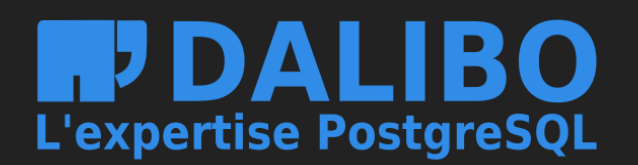

### **Barman**

- written in Python
- remote backups (pull mode)
	- via SSH
	- **THEORY CONTROVER IN STATE OF Streaming Replication**
- · handles multiple servers

o pg\_receivewal & pg\_basebackup support

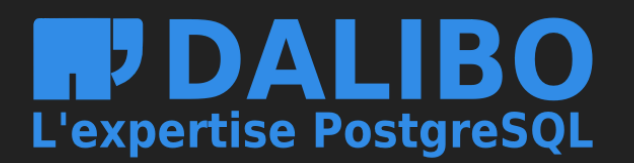

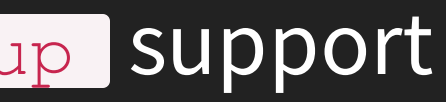

### **W A L - G**

- written in Go
- based on WAL-E
- storage
	- Amazon S3
	- Google Cloud
	- Azure
	- local

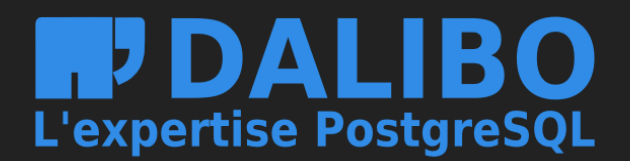

37

# **What is a good database backup tool?**

- usable
	- documentation & support
	- out-of-box automatization of various routines
- scalable
	- parallel execution
	- **E** compression
	- incremental & differential backups
- reliable
	- **Schrödinger's backup law** 
		- $\circ$  The condition of any backup is unknown until a restore is attempted

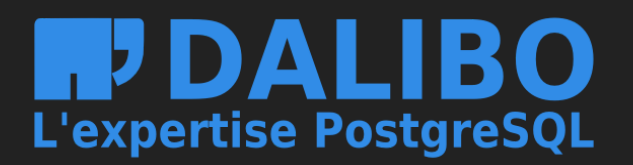

### **WAL archives**

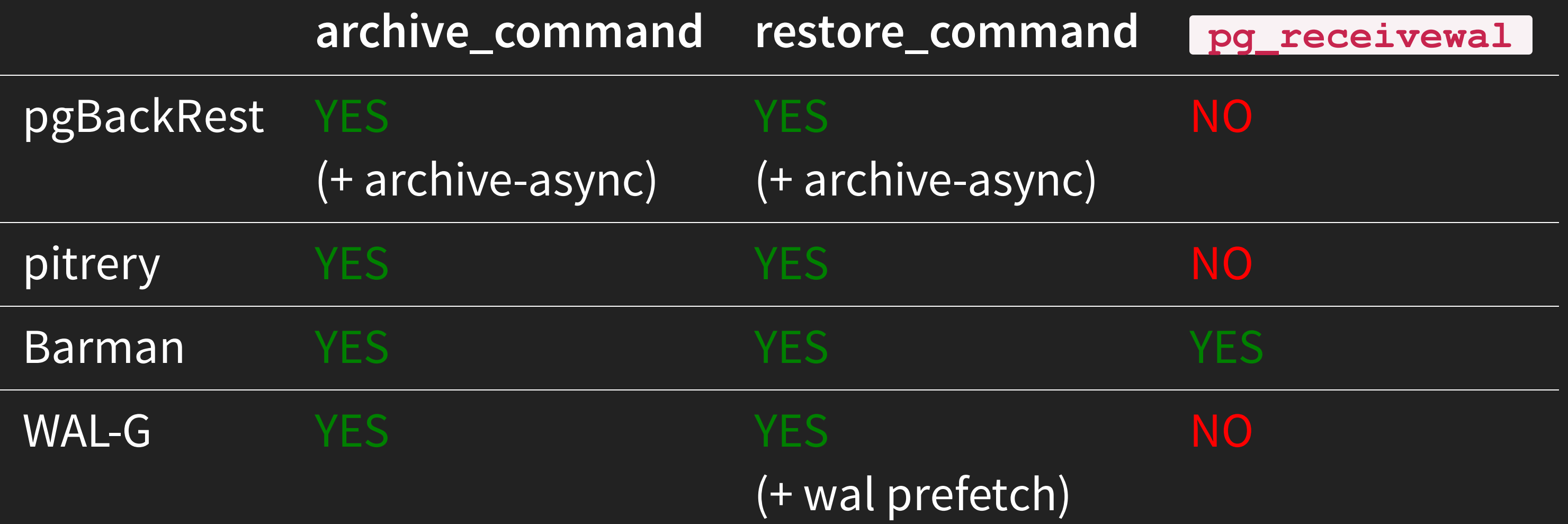

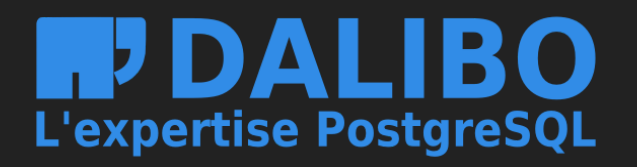

## **Encryption**

**method**

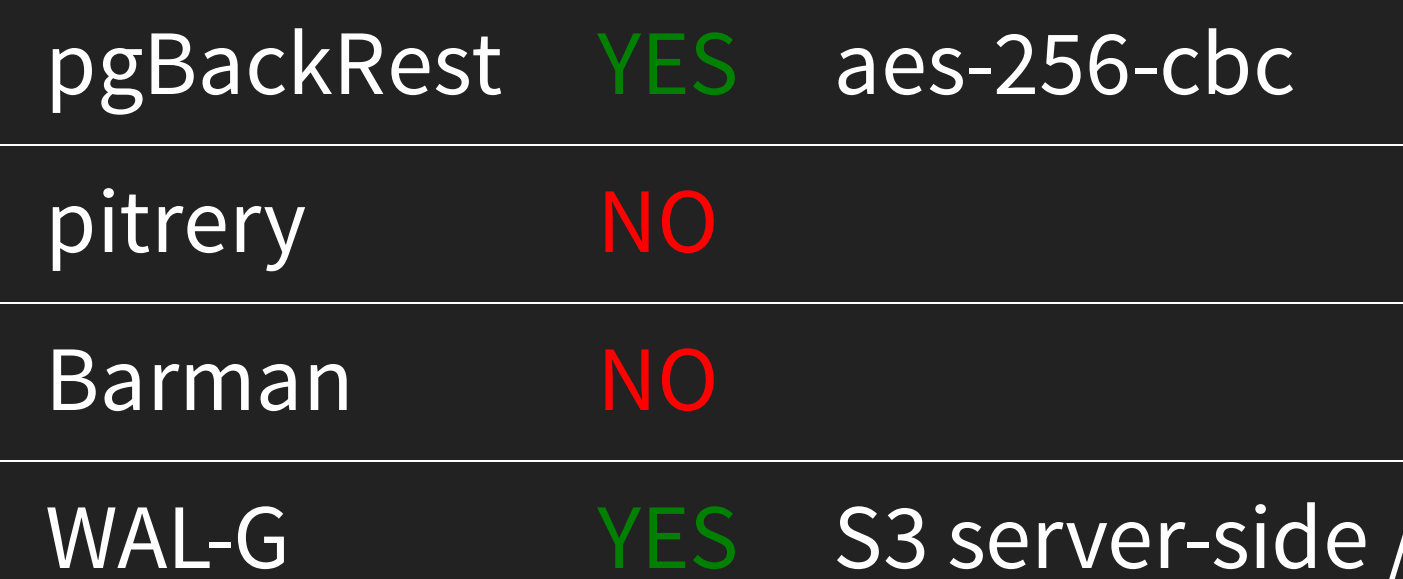

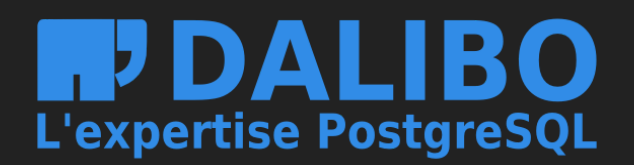

### / libsodium

### **Parallel execution**

### **backup, restore archiving parameters**

ocess-max

arallel\_jobs

ALG\_\*\_CONCURRENCY

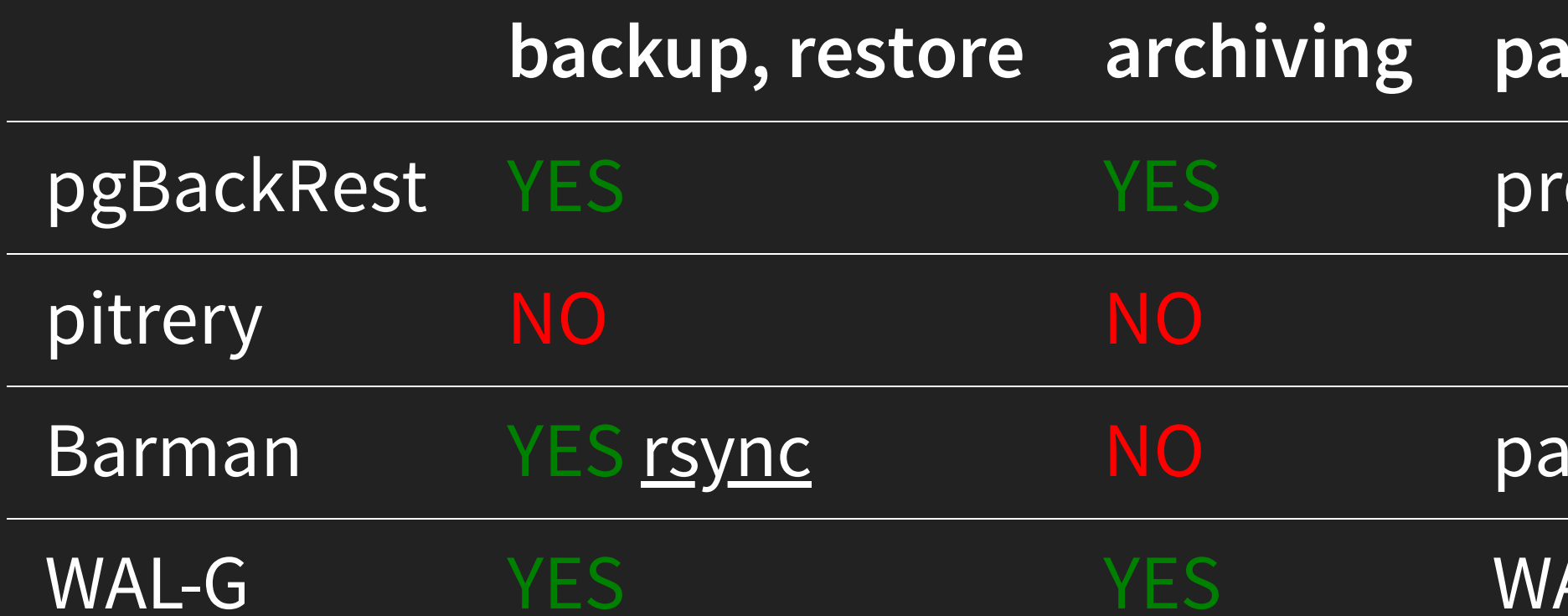

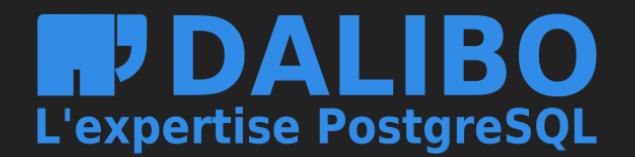

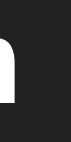

### **Compression**

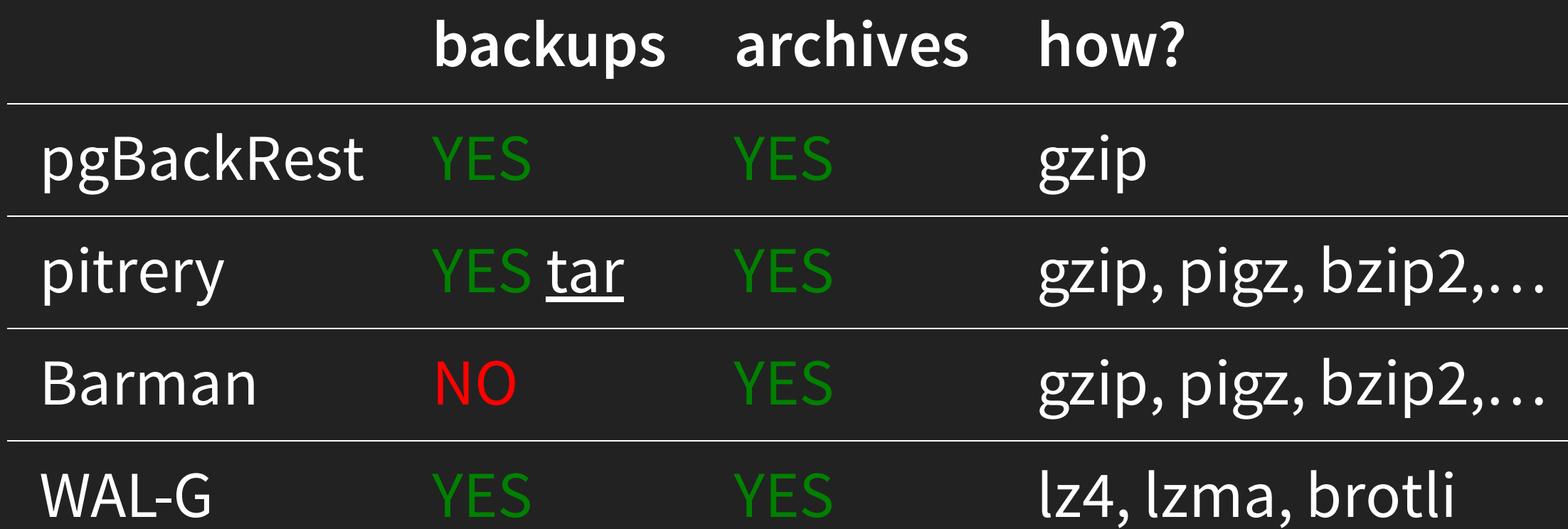

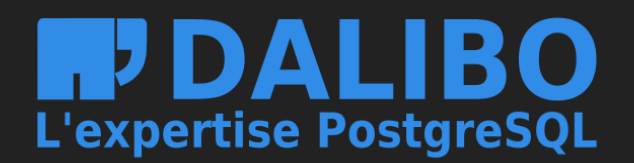

- 
- 
- Izma, brotli

### **Network**

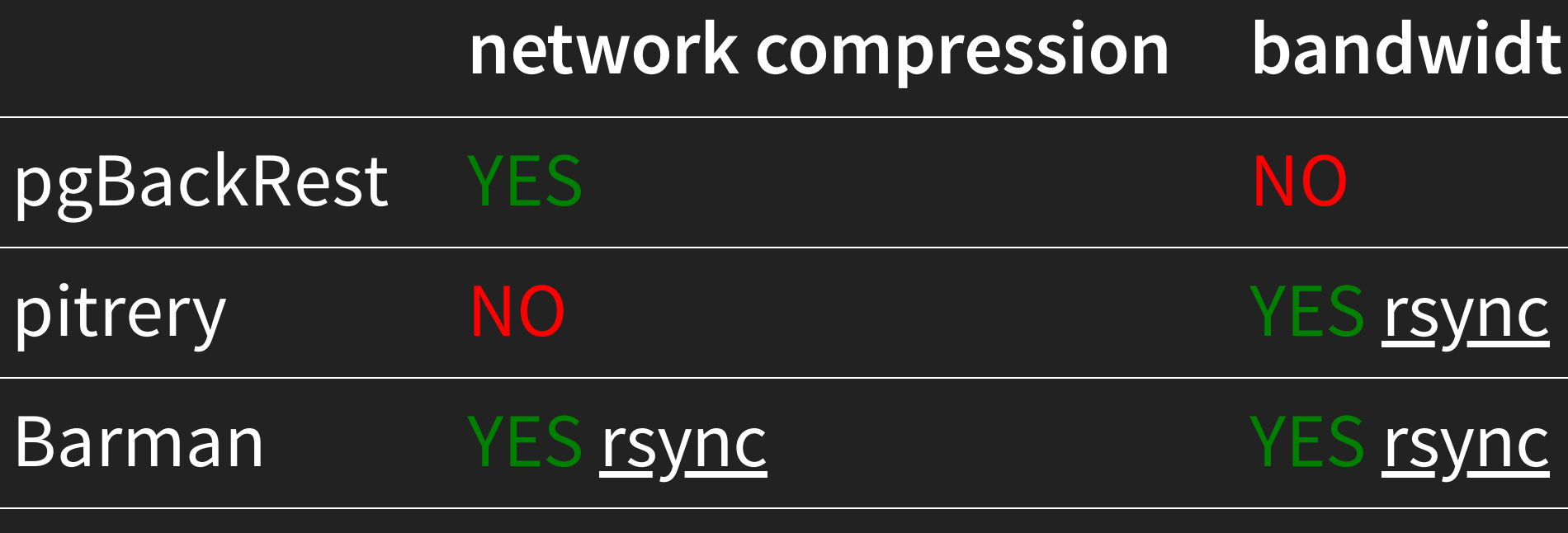

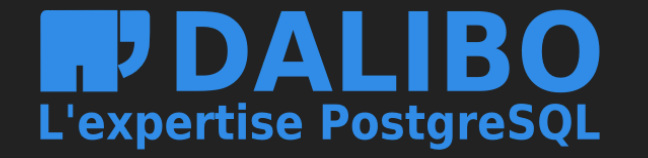

### **netwidth limit**

WAL-G NO YES

## **Incremental backups**

### **how?**

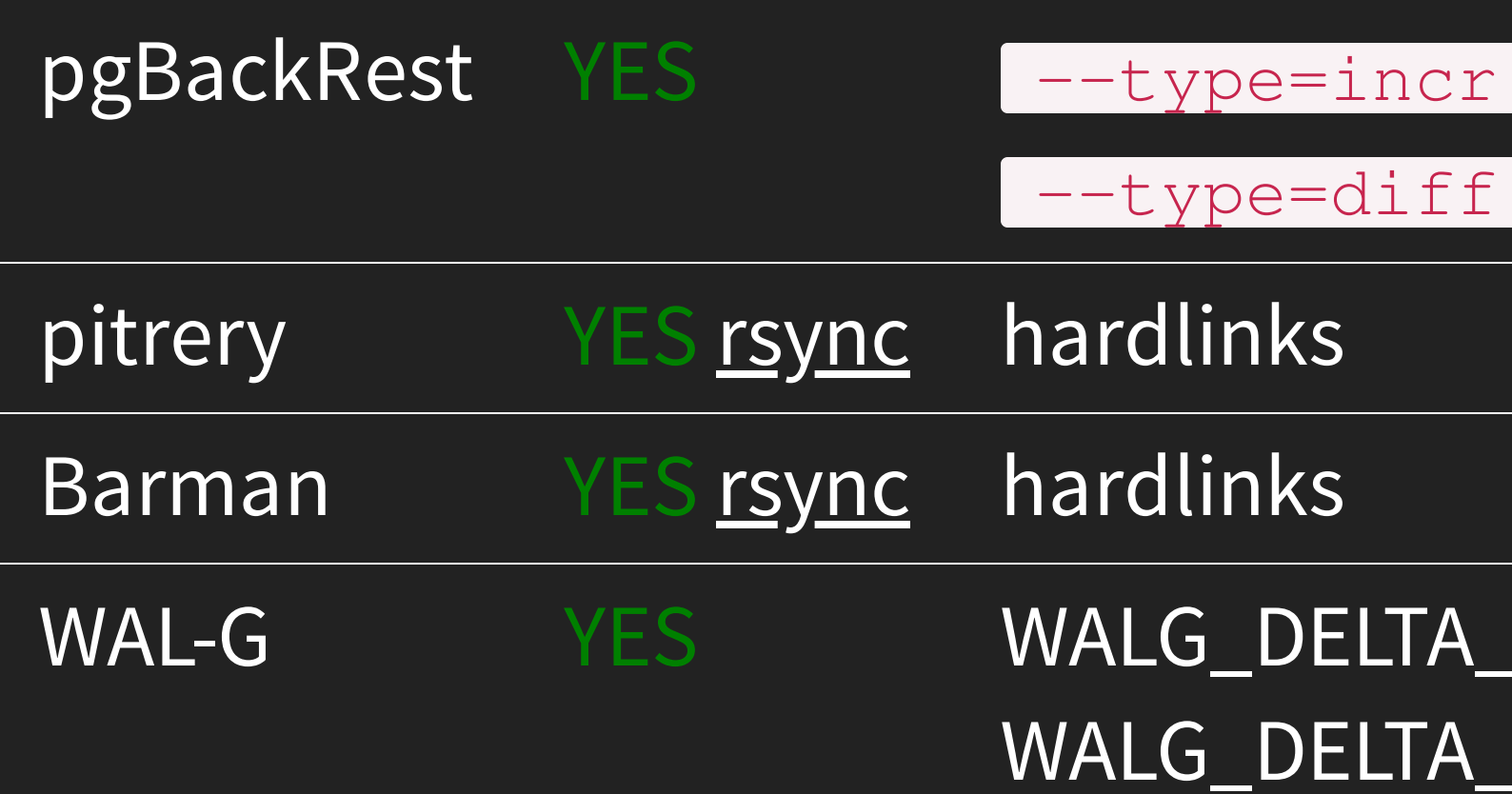

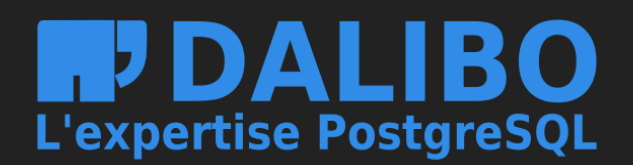

# $\overline{f}$

### \_MAX\_STEPS **A\_ORIGIN**

# **Useful resources**

- Devrim Gündüz WAL: [Everything](https://fr.slideshare.net/PGDayAmsterdam/pgdayamsterdam-2018-devrim-gunduz-wal-everything-you-want-to-know) You Want to Know
- PostgreSQL docs WAL [introduction](https://www.postgresql.org/docs/current/wal-intro.html)
- [PostgreSQL](https://www.postgresql.org/docs/current/continuous-archiving.html) docs Continuous Archiving and PITR
- Anastasia [Lubennikova](https://www.postgresql.eu/events/pgconfeu2018/sessions/session/2098/slides/123/Advanced%20backup%20methods.pdf) Advanced backup methods

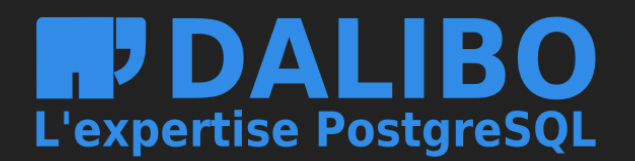

# **Conclusion**

- PITR is
	- **F**reliable
	- **Fast[er than** pg\_dump ]
	- continuous
- tools make life easier
	- choose wisely...

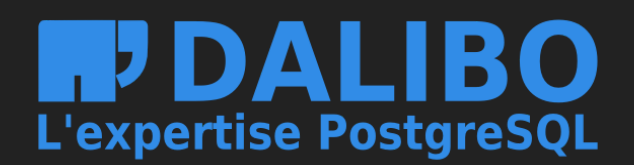

46

# **Questions?**

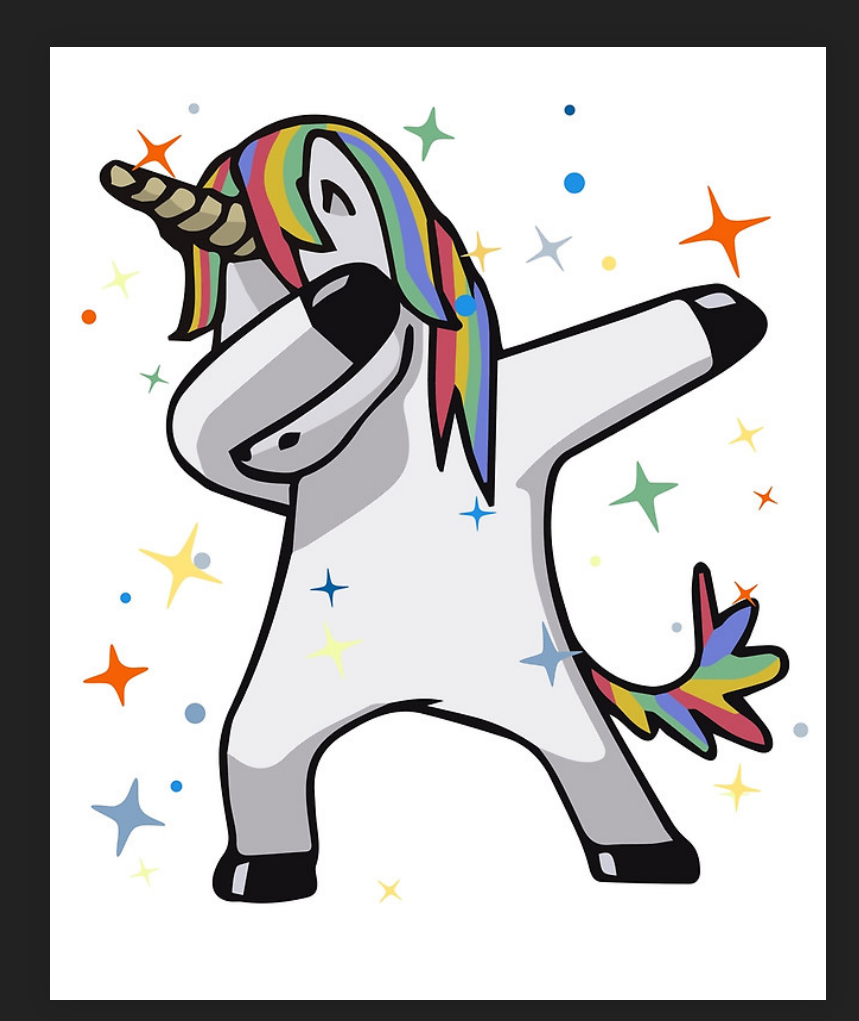

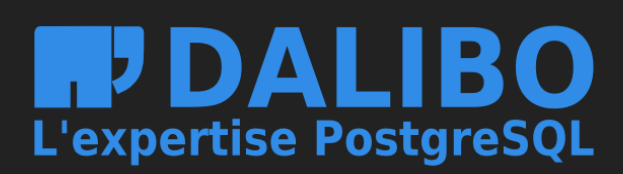

47